## Самостоятельная работа № 3

по дисциплине «Информатика» для студентов специальности

«Техническое обслуживание и ремонт автомобильного транспорта»

Раздел: «Система автоматизированного проектирования».

Тема: «Создание чертежей».

## Вариант 9

Задание.

По аксонометрической проекции детали выполнить три вида на формате А3. Нанести размеры, заполнить основную надпись (ФИО, группа, вариант, название работы).

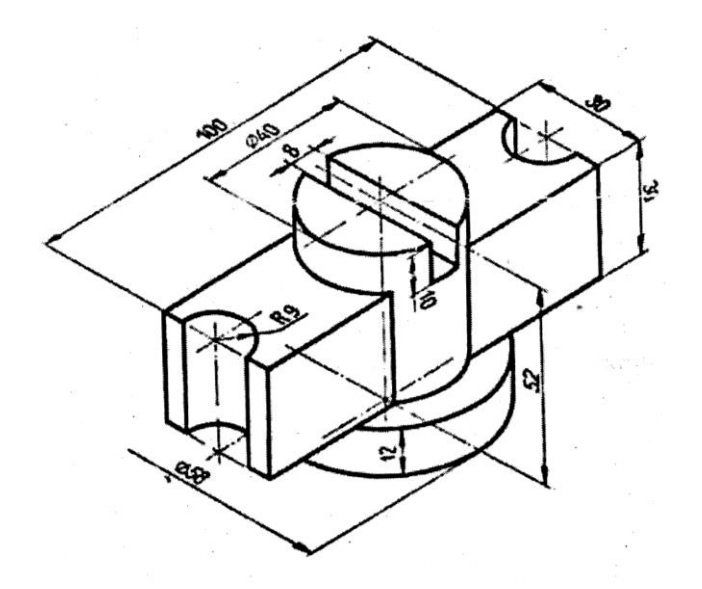